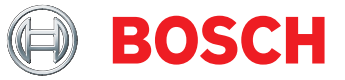

# **DCNM-LMPM Lizenz Konferenzvorbereitung&Management** DICENTIS

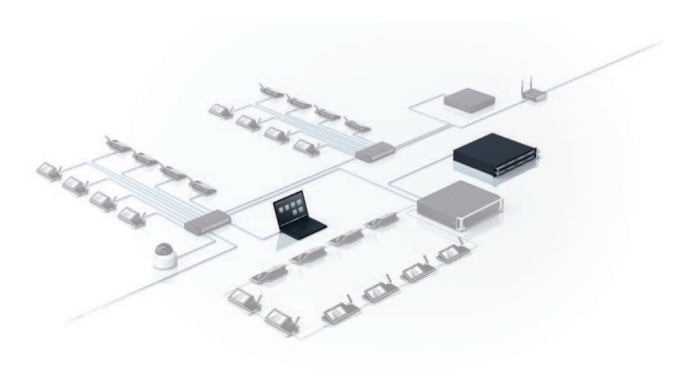

Das DICENTIS Softwaremodul "Konferenzvorbereitung und -verwaltung" aktiviert die Funktionen zur Vorbereitung und Verwaltung von Konferenzen in der Konferenzanwendung.

# **Funktionen**

# **Vorbereiten**

Die Vorbereiten-Funktion ermöglicht die Vorbereitung von Konferenzen und Tagesordnungen. Im Rahmen der Vorbereitung der Tagesordnung können grundlegende Diskussionseinstellungen definiert und ein kompletter Satz Diskussionseinstellungen aus einem Profil ausgewählt werden. Für ein persönliches, kundenspezifisches Setup können bei Bedarf neue Diskussionsprofile definiert und Verknüpfungen mit Multimedia-Inhalten hinzugefügt werden.

# **Verwalten**

Die Verwalten-Funktion ermöglicht einem Bediener oder einem Vorsitzenden, eine vorbereitete Konferenz zu verwalten. Sobald eine Konferenz vorbereitet wurde, kann sie aktiviert werden.

Wenn eine Konferenz aktiv ist, zeigen die Einheiten, DICENTIS Multimediaeinheit und DICENTIS Diskussionseinheit mit Touchscreen automatisch das Thema der aktivierten Konferenz an. Die Konferenz kann dann offiziell mithilfe der Konferenzanwendung geöffnet werden. In den Systemeinstellungen kann festgelegt werden, dass eine Konferenz nach ihrer Aktivierung automatisch geöffnet wird. Optional kann nach dem Öffnen der Konferenz automatisch auch der erste Tagesordnungspunkt geöffnet werden. Nach dem Öffnen der Tagesordnung kann eine Diskussion verwaltet werden. Wenn ein Tagesordnungspunkt abschließend diskutiert wurde,

- Ermöglicht die Vorbereitung und Verwaltung von Konferenzen und Tagesordnungen
- Erstellung strukturierter Konferenzen mit Tagesordnungspunkten
- u Verknüpfung von Multimedia-Inhalten mit Konferenzen und/oder Tagesordnungspunkten
- Problemlose Verwaltung von Konferenzen
- $\blacktriangleright$  Festlegung von Diskussionseinstellungen

kann er geschlossen und der nächste

Tagesordnungspunkt geöffnet werden. Nachdem alle Tagesordnungspunkte diskutiert wurden, kann die Konferenz geschlossen werden. Während der Konferenz kann ein Aufrufton eingerichtet werden, mit dem die Teilnehmer gerufen und aufgefordert werden, in den Konferenzraum zurückzukehren.

Das Softwaremodul "DICENTIS Konferenzvorbereitung und ‑verwaltung" schaltet in der Konferenzanwendung die folgenden Funktionen frei:

# **Konferenz vorbereiten**

- Konferenzen vorbereiten
- Tagesordnungen vorbereiten
- Diskussionsprofile mit Verknüpfungen zu Multimedia-Inhalten wie Dokumenten und Abbildungen vorbereiten
- Wortmeldelisten vorbereiten (erfordert Lizenz DCNM-LPD)
- Zuweisen von Teilnehmern zu Konferenzen und Konfigurieren ihrer bevorzugten Benutzeroberflächen‑ und Kopfhörersprache (erfordert Lizenz DCNM-LPD)

# **Konferenz verwalten**

- Konferenzen aktivieren, öffnen, schließen und deaktivieren
- Tagesordnungsthemen öffnen und schließen
- Aufrufsignal einrichten
- Diskussion verwalten:
	- Wort erteilen; Sprecher löschen; Wortmeldungen löschen; Wortmeldungen verschieben
- Grundlegende Diskussionseinstellungen ändern:
- Diskussionsmodus: Offen (automatisch/manuell); Ablösebetrieb; Sprachgesteuert; Antwort
- Optionen für Sprecherliste: Max. Anzahl aktiver Mikrofone festlegen; Sprecher das Ausschalten seines Mikrofons erlauben; Mikrofon nach 30 Sek. Stille ausschalten; Umgebungsmikrofon; Größe der Warteliste festlegen; Wortmeldung zulassen; Löschen der Wortmeldung zulassen; ersten Teilnehmer in Warteliste durch grün blinkende Mikrofon-LED kennzeichnen; Teilnehmer in Warteliste durch grün leuchtende Mikrofon-LED kennzeichnen
- Priorität-Optionen aktivieren/deaktivieren: Prioritätston; alle Sprecher stummschalten; Mikrofone ausschalten und Warteschlange löschen
- Kamerasteuerungsoptionen: Kamerasteuerung; Kamerasteuerungsoptionen
- Multimediaeinheits‑ und Konferenzanwendungsoptionen:
- Nur Softwaremodul DCNM‑LPD: Bild des Sprechers anzeigen; Bild des neuesten Sprechers anzeigen; Logo anzeigen
- Nur Softwaremodule DCNM‑LCC und DCNM‑LPD: Video auf Einheit anzeigen; Bild des Sprechers anzeigen; Bild des neuesten Sprechers anzeigen; Logo anzeigen (nur bei deaktivierter Kamerasteuerung)

#### **Tools zur nachträglichen Analyse der Konferenz**

Wenn eine Konferenz geöffnet wird, wird automatisch eine Konferenznotizdatei mit den folgenden Informationen erstellt:

- Zeitpunkt der Konferenz
- Diskutierte Tagesordnungspunkte und ihre Reihenfolge
- Anzahl abwesender und anwesender Teilnehmer (erfordert die Softwaremodule DCNM-LPD und DCNM-LSID)
- Durchgeführte Abstimmungsrunden und ihre Reihenfolge (erfordert Softwaremodule DCNM-LVPM und DCNM-LSVT)

Diese Konferenznotizdatei kann zum Protokoll der Konferenz hinzugefügt werden.

# **Im Lieferumfang enthaltene Teile**

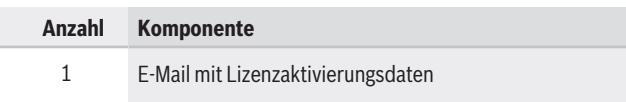

#### **Vertreten von:**

**Europe, Middle East, Africa: Germany:** Bosch Security Systems B.V. P.O. Box 80002 5600 JB Eindhoven, The Netherlands Phone: + 31 40 2577 284 emea.securitysystems@bosch.com emea.boschsecurity.com

Bosch Sicherheitssysteme GmbH Robert-Bosch-Ring 5 85630 Grasbrunn Germany www.boschsecurity.com

#### Die Angaben können sich ohne vorherige Ankündigung ändern | 202102251406 | V10 | Februar 25, 2021 © Bosch Security Systems 2021

# **Technische Daten**

DICENTIS Konferenzsystem: • DCNM-LSYS Lizenz

#### **Bestellinformationen**

# **DCNM-LMPM Lizenz Konferenzvorbereitung&Management**

Das DICENTIS Softwaremodul "Konferenzvorbereitung und -verwaltung" aktiviert die Funktionen zur Vorbereitung und Verwaltung von Konferenzen in der Konferenzanwendung.

Bestellnummer **DCNM-LMPM | F.01U.287.752**